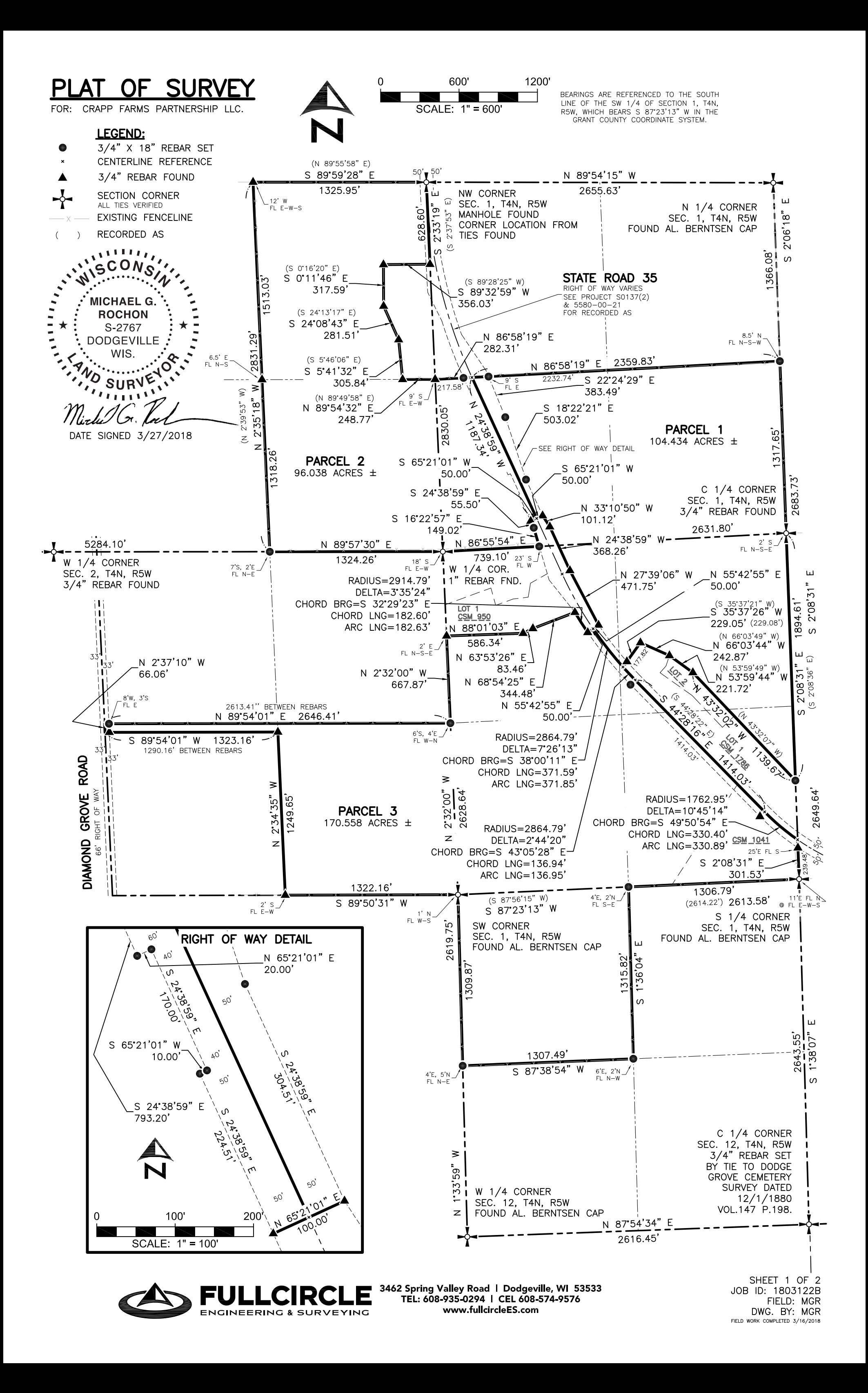

# PLAT OF SURVEY

### 1 DESCRIPTION: **PARCFI**

A parcel of land being the SE  $1/4$  of the NW  $1/4$ ; part of the SW  $1/4$  of the NW  $1/4$ ; part of the NW  $1/4$ , NE 1/4 and SE 1/4 of the SW 1/4; all in Section 1, T4N, R5W, Town of Beetown, Grant County, Wisconsin, to wit:

Commencing at the N 1/4 corner of said Section 1; thence S 2'06'18" E, 1366.08' along the east line of the NW 1/4 to the POINT OF BEGINNING; thence S 2'06'18" E, 1317.65' along the east line of the NW 1/4;<br>thence S 2'08'31" E, 1894.61' along the east line of the SW 1/4; thence N 43'32'02" W, 1139.67' along the morth line of CSM 1786; thence N 53'59'44" W, 221.72' along the north line of CSM 1786;<br>thence N 66'03'44" W, 242.87' along the north line of CSM 1786;<br>thence S 35'37'26" W, 229.05' along the north line of CSM 1786;<br>thenc 371.59'; thence 371.85' along the arc of said curve and along the centerline of State Road 35;<br>thence N 55'42'55" E, 50.00'; thence N 27'39'06" W, 471.75' along the easterly right of way line of State Road<br>35; thence N 24' 35; thence N 24 36 39 W, 300.20 diding the easterly right of way line of State Road 35;<br>thence N 33°10'50" W, 101.12' along the easterly right of way line of State Road 35;<br>thence S 65°21'01" W, 50.00'; thence N 24°38'59"

#### **PARCEL** <u>2 DESCRIPTION:</u>

A parcel of land being part of the SW 1/4 of the NW 1/4 of Section 1; the SE 1/4 of the NE 1/4 and part of the NE 1/4 of the NE 1/4 of Section 2; all in T4N, R5W, Town of Beetown, Grant County, Wisconsin, to wit:

BEGINNING at the NW corner of said Section 1; thence S 2'33'19" E, 628.60' along the west line of the NW 1/4;<br>thence S 89'32'59" W, 356.03'; thence S 0'11'46" E, 317.59'; thence S 24'08'43" E, 281.51';<br>thence S 5'41'32" E

## **PARCEL** 3 DESCRIPTION:

A parcel of land being CSM  $#1041$ ; the SW 1/4 of the SW 1/4 and part of the NW 1/4, NE 1/4 and SE 1/4 of the SW 1/4 of Section 1; the SE 1/4 of the SE 1/4 and part of the SW 1/4 of the SE 1/4 of Section 2; the NW 1/4 of the NW 1/4 of Section 12, all in T4N, R5W, Town of Beetown, Grant County, Wisconsin, to wit:

BEGINNING at the SW corner of said Section 1; thence S 89°50'31" W, 1322.16' along the south line of the SE BEGINNING at the SW corner of said Section 1; thence S 89°50'31" W, 1322.16' along the south line of the SE<br>1/4; thence N 2'34'35" W, 1249.65' along the west line of the SE 1/4 of the SE 1/4;<br>thence S 89°50'4'0" W, 1323.1 35 and to the beginning of a curve, concave to the east, having a central angle of 7°26'13", a radius of<br>2864.79', and whose long chord bears S 38°00'11" E, 371.59'; thence 371.85' along the arc of said curve to the beginning of a curve, concave to the east, having a central angle of 2°44'20", a radius of 2864.79', and<br>whose long chord bears S 43'05'28" E, 136.94'; thence 136.95' along the arc of said curve; whose long chord bears S 43'05 28 E, 136.94; thence 136.95 along the arc of said curve;<br>thence S 44'28'16" E, 1414.03' to the beginning of a curve, having a central angle of 10'45'14", a radius of<br>1762.95', and whose long along the westerly side thereof. Parcel is subject to any easements of record and/or usage.

# SURVEYOR'S CERTIFICATE:

Thereby certify that I have made a survey according to the instructions and/or description furnished me and that the plat<br>drawn is a correct representation of that survey to the best of my knowledge and belief.<br> $\frac{1}{2}$ 

16. 2001 3/27/2018<br>Rochon, PLS No. 5-2767 Date <u>irlu/Cr</u><br>hael G. Rocho

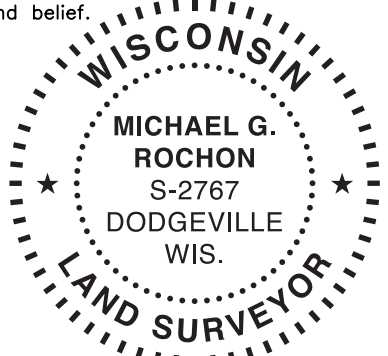

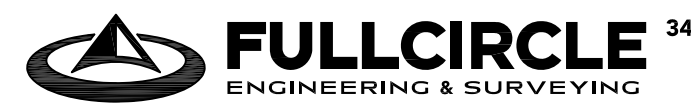

3462 Spring Valley Road | Dodgeville, WIS.<br>
3462 Spring Valley Road | Dodgeville, WI<br>
TEL: 608-935-0294 | CEL 608-574-9576<br>
WWW.fullcircleFS.com www.fullcircleES.com

SHEET 2 OF 2 JOB ID: 1803122B<br>FIELD: MGR DWG. BY: MGR